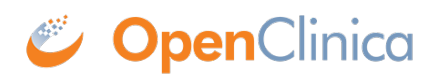

## **3.4.3.1 About CRF Versions**

You can use a defined CRF in multiple Event Definitions and in multiple Studies in OpenClinica. You can also [create different versions of the defined CRF](https://docs.openclinica.com/3.1/study-setup/build-study/create-case-report-forms-crfs#content-title-5234). When you assign a CRF to a Study Event, you can specify which versions of the CRF are available to that Event and can specify the default version to be used. For example, you can create a defined CRF in English and create another version in Spanish; then, when a user completes the CRF for a Study Subject, the user can choose the version of the CRF based on the language they prefer to work with.

When you define a CRF, OpenClinica creates a parent record (called the "original"), and a version that can be used to collect data. When you create a new version of the CRF, it has the same name as the "original," but has a different version label assigned to it. When you make a change to a defined CRF, if there are other versions of the defined CRF that the change applies to, you will need to make the change to each version of the defined CRF.

This page is not approved for publication.